# **Raconte-Moi - Feature - Fonctionnalité #378**

## **Passage automatique à l'image suivante**

15/07/2010 09:11 - Eric Seigne

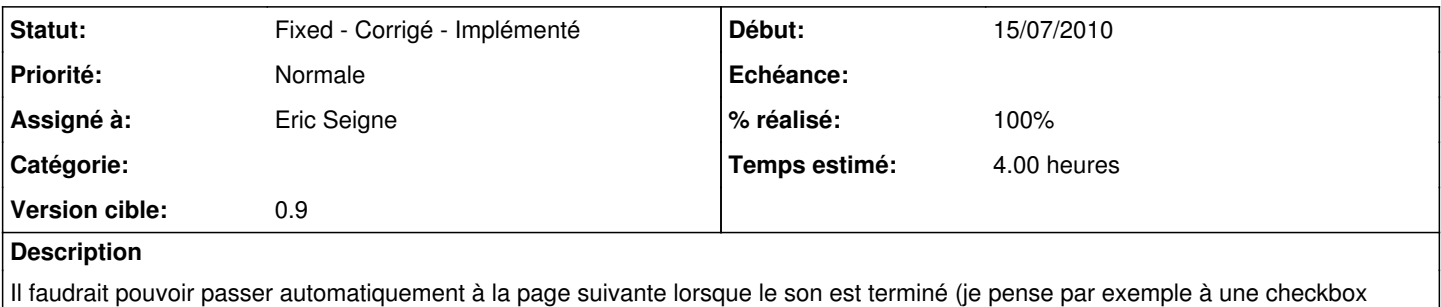

"passer automatiquement à l'image suivante")

## **Historique**

#### **#1 - 15/07/2010 09:11 - Eric Seigne**

*- Tracker changé de Task - Tâche à Feature - Fonctionnalité*

#### **#2 - 15/07/2010 14:29 - Jean-Louis Frucot**

Ou bien (et aussi) un raccourci clavier comme la barre espace ou un clic souris.

## **#3 - 27/12/2010 18:18 - Eric Seigne**

- *Statut changé de New Nouveau à Fixed Corrigé Implémenté*
- *Assigné à mis à Eric Seigne*
- *% réalisé changé de 0 à 100*
- *Temps estimé mis à 4.00*

C'est fait, dans le flot de tout ce qui a été développé pendant la semaine de noël :)